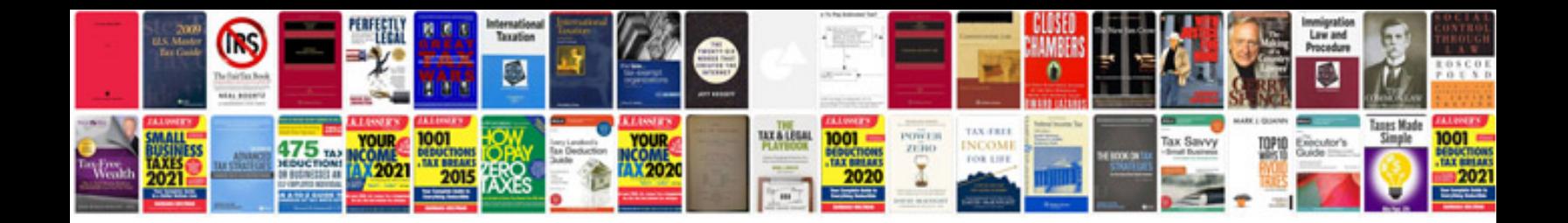

**Plantronics bluetooth headset manual**

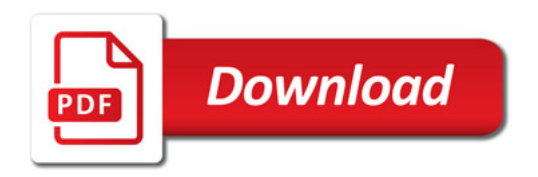

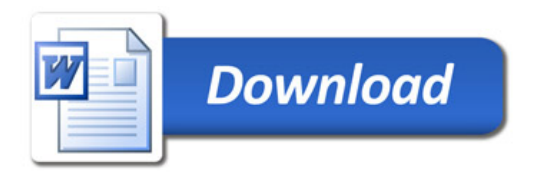